# **Functor Zoo Programming with functors in Python**

Chaur Wu

Conf42, 2024

#### **About this talk**

- For Python programmers
- No prior knowledge of category theory required
- Ease of understanding over math rigor
- Examples are based on the funclift package

#### <https://github.com/essentier/funclift>

<https://github.com/essentier/funclift-tutorials>

#### **About me**

Chaur Wu (吳嘉二)

Software developer for over 20 years

Grew up in Taiwan

Based in the San Francisco bay area for the past 20 years

#### **Agenda**

- Motivating example
- Various functors and examples

# **A function**

**def get\_price(item: Item) -> int: return item.price**

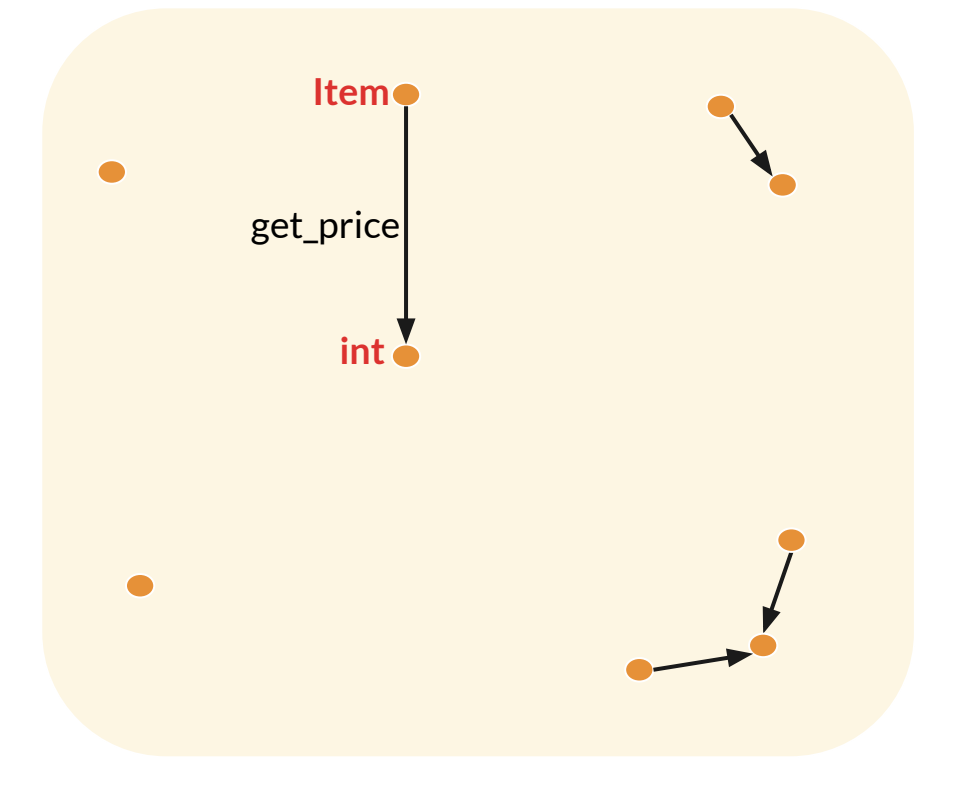

### **Another function**

```
def get_price(item: Item) -> int:
   return item.price
```

```
def is_pricy(n: int) -> bool:
   return n > 100
```
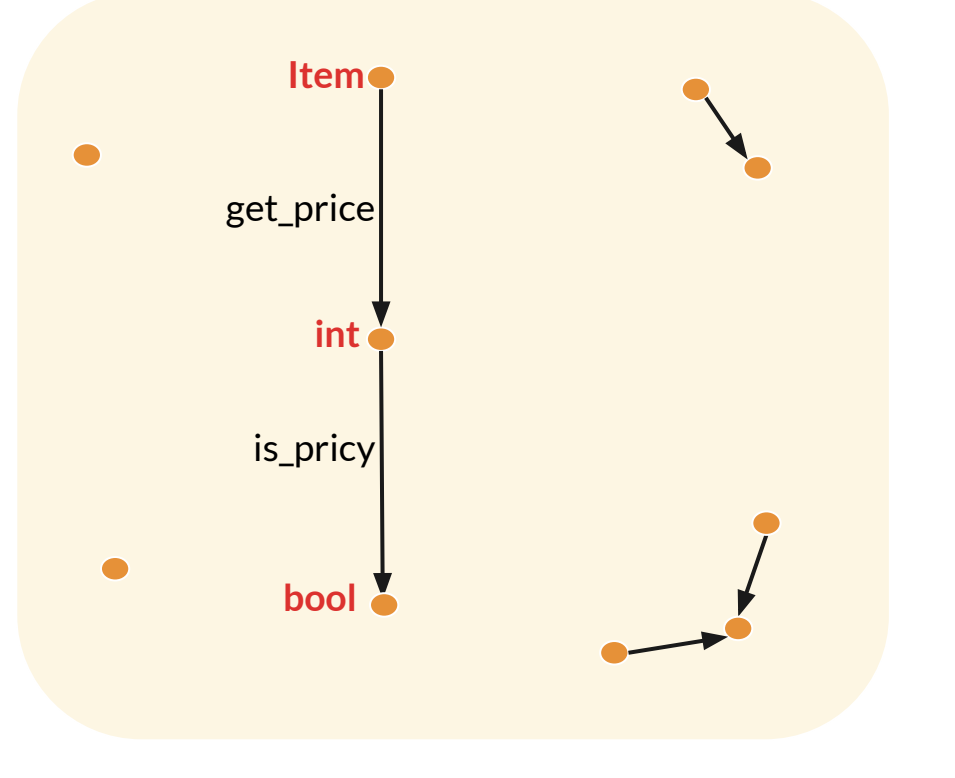

# **Category of types (T)**

```
def get_price(item: Item) -> int:
   return item.price
```

```
def is_pricy(n: int) -> bool:
   return n > 100
```
**def is\_item\_pricy(item: Item) -> bool: return is\_pricy(get\_price(item))**

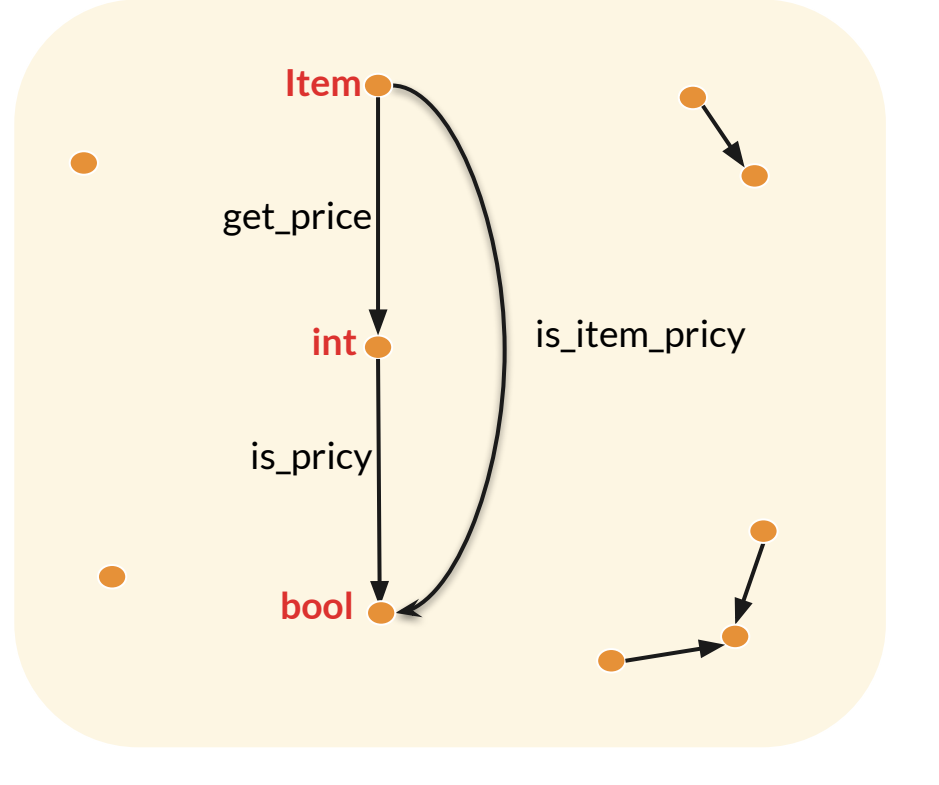

### **List of numbers**

**def is\_even(n: int) -> bool: return n % 2 == 0 nums = [1, 2, 3, 4] nums\_even = [ is\_even(n) for n in nums]**

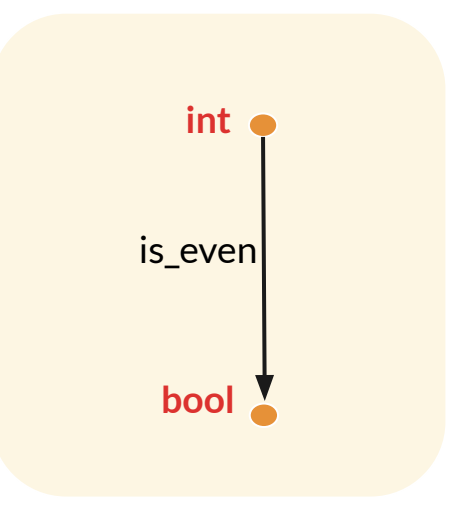

### **CList of numbers**

**from funclift.types.clist import CList**

**nums = CList([1, 2, 3, 4]) nums\_even = nums.fmap(is\_even)**

**# In Python, nums.fmap(is\_even) is actually fmap(self, is\_even), which is equivalent to (fmap(is\_even))(nums)**

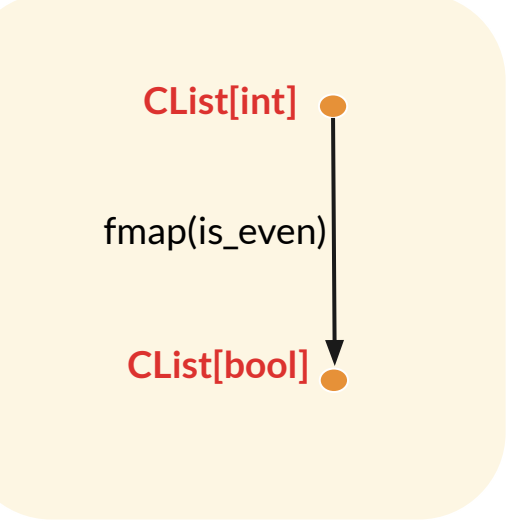

#### **CList is a functor**

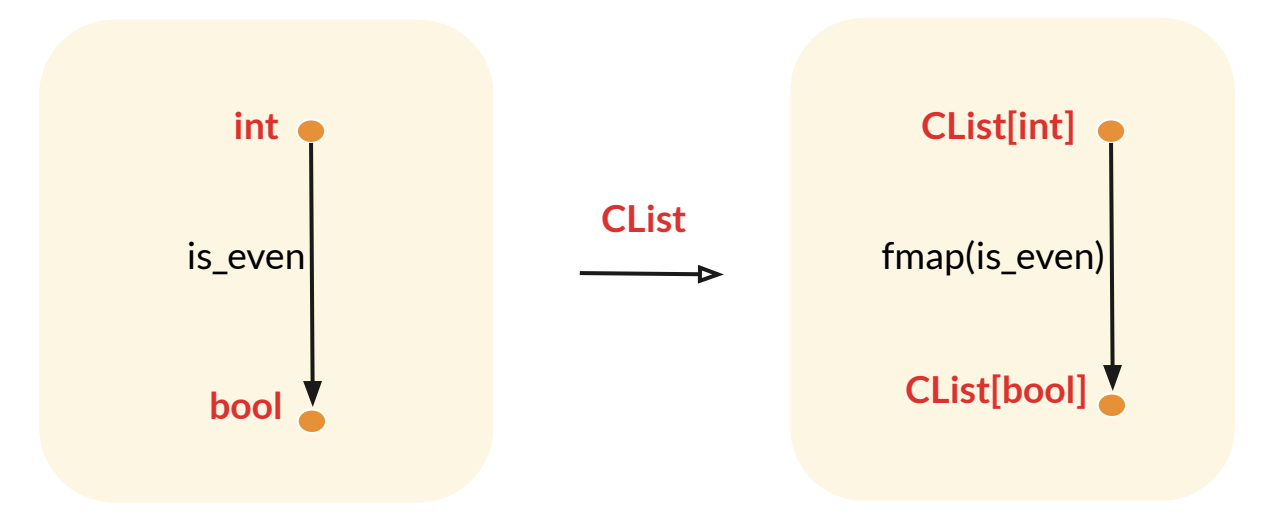

- **● A functor is a mapping between a source category and a target category.**
- If the source and target categories are the same, the functor is called an **endo-functor.**
- **● CList is an endo-functor.**

#### **IO side effects**

**def get\_number\_side\_effect() -> int: return int(input('enter a number: '))**

**from funclift.types.io import IO**

**def get\_number() -> IO[int]: return IO(lambda: int(input('enter a number: ')))**

### **IO functor**

**def is\_even(n: int) -> bool: return n % 2 == 0**

**num = get\_number() num\_even = num.fmap(is\_even) num\_even.unsafe\_run()**

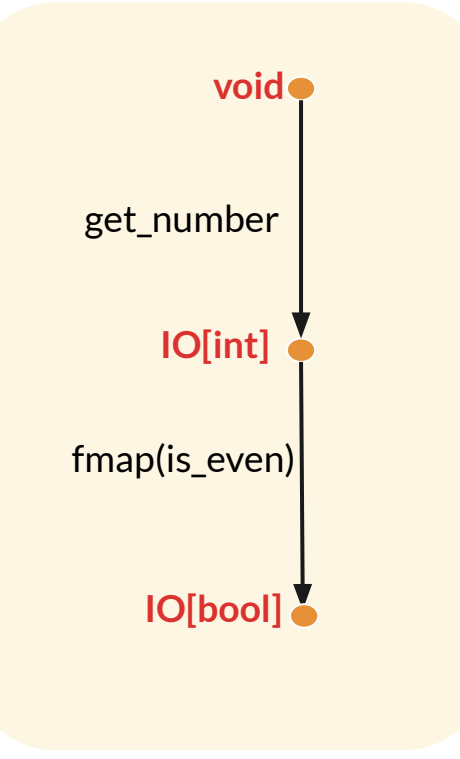

#### **Partial function**

**def ten\_mod\_by(n: int) -> int: return 10 % n**

**def ten\_mod\_by(n: int) -> int | None: return None if n == 0 else (10 % n)**

#### **Not very composable**

```
def ten_mod_by(n: int) -> int | None:
  return None if n == 0 else (10 % n)
```
**def to\_str(r: int) -> str: return 'remainder is ' + str(r)** **def ten\_mod\_by\_in\_text(x: int) -> str | None:**  $r = \text{ten}\_\text{mod}\_\text{by}(x)$  **if r: return to\_str(r) else: return None**

# **Option for better composability**

**from funclift.types.option import Option, Nothing, Some**

**def ten\_mod\_by(n: int) -> Option[int]: return Nothing() if n == 0 else Some(10 % n)**

```
def to_str(r: int) -> str:
  return 'remainder is ' + str(r)
```

```
def ten_mod_by_in_text(x: int) -> Option[str]:
 r = \text{ten}\_\text{mod}\_\text{by(x)} return r.fmap(to_str)
```
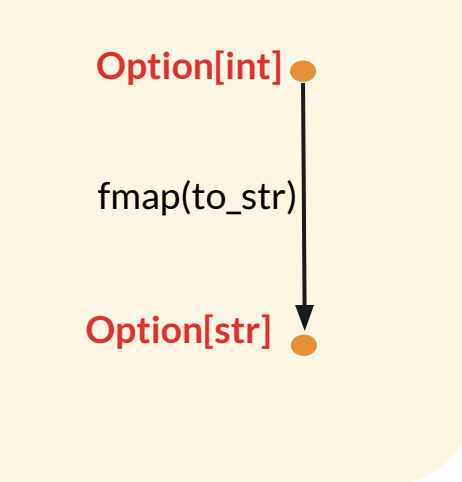

#### **Option is a functor**

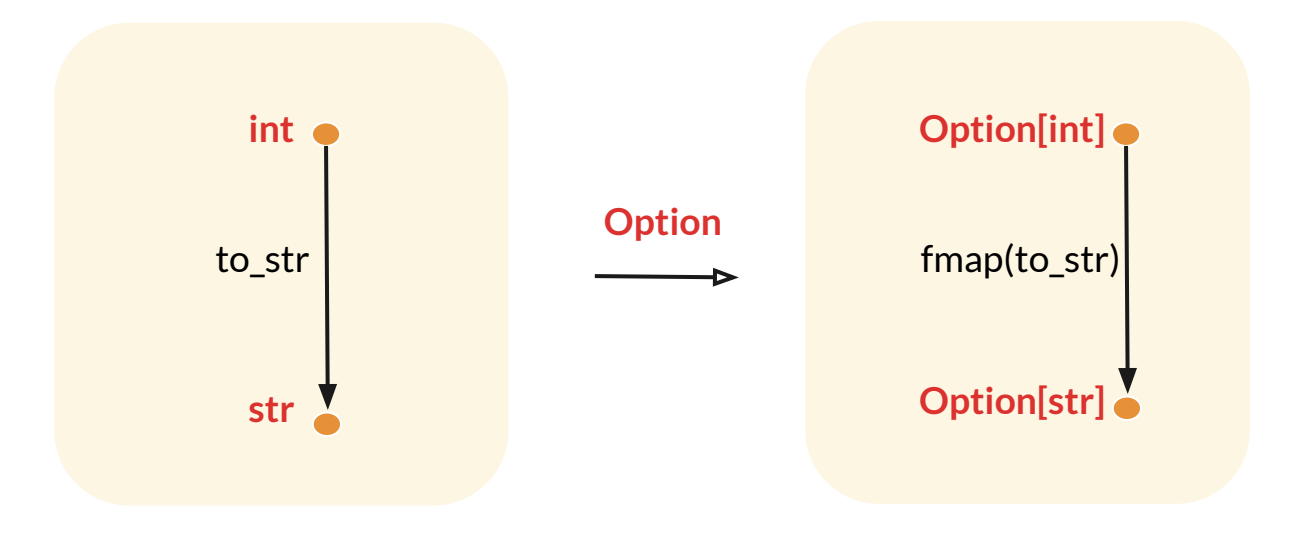

#### **Composing functors**

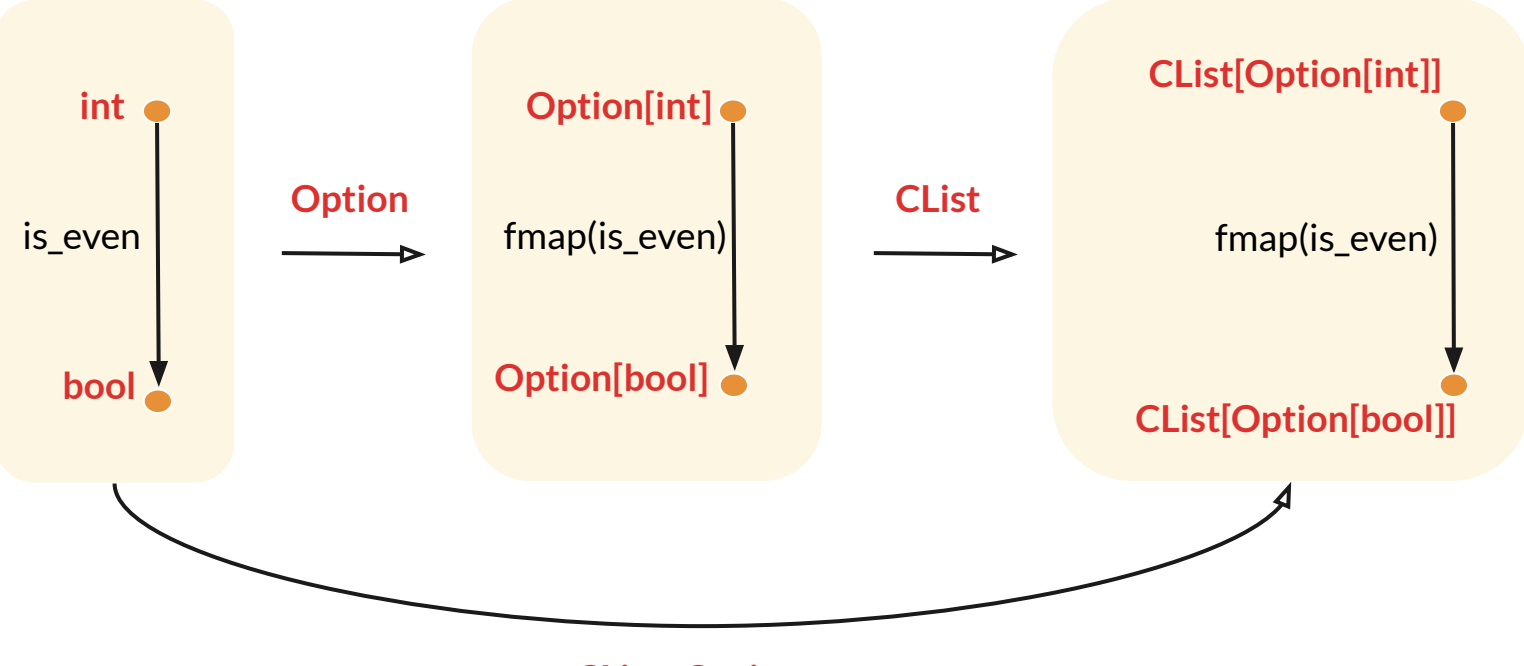

**CList . Option**

#### **Category of small categories**

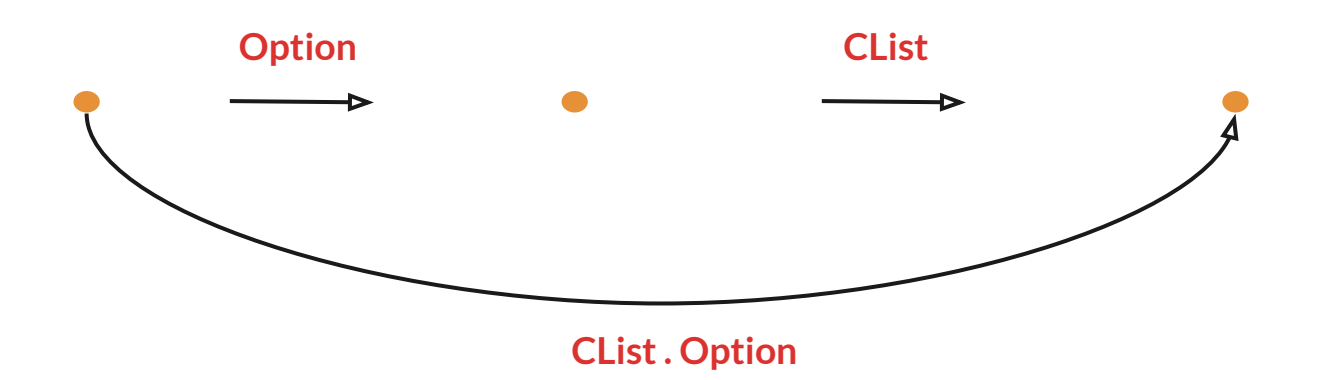

### **Example of CList . Option**

**from funclift.types.compose import Compose**

```
def is_even(n: int) -> bool:
   return n % 2 == 0
```

```
def add3(n: int) -> int:
  return n + 3
```
**nums = CList( [Some(1), Nothing(), Some(2)] ) composite = Compose(nums) result = composite.fmap(add3).fmap(is\_even) assert result == Compose(CList([Some(True), Nothing(), Some(False)]))**

#### **Covariant Functor in general**

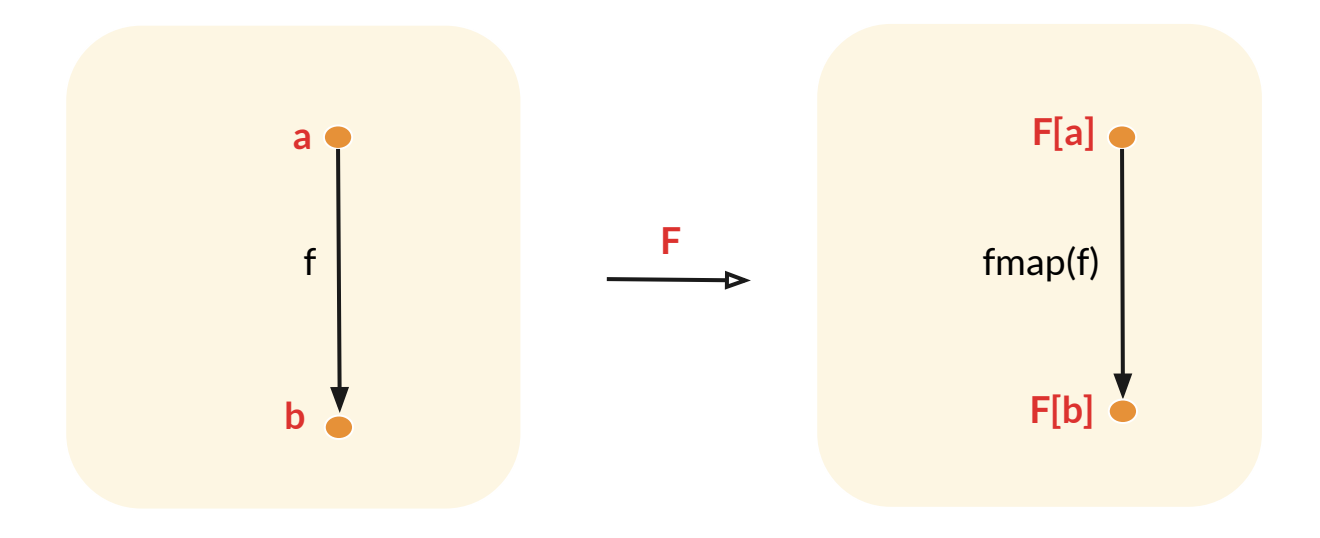

#### **Contravariant Functor**

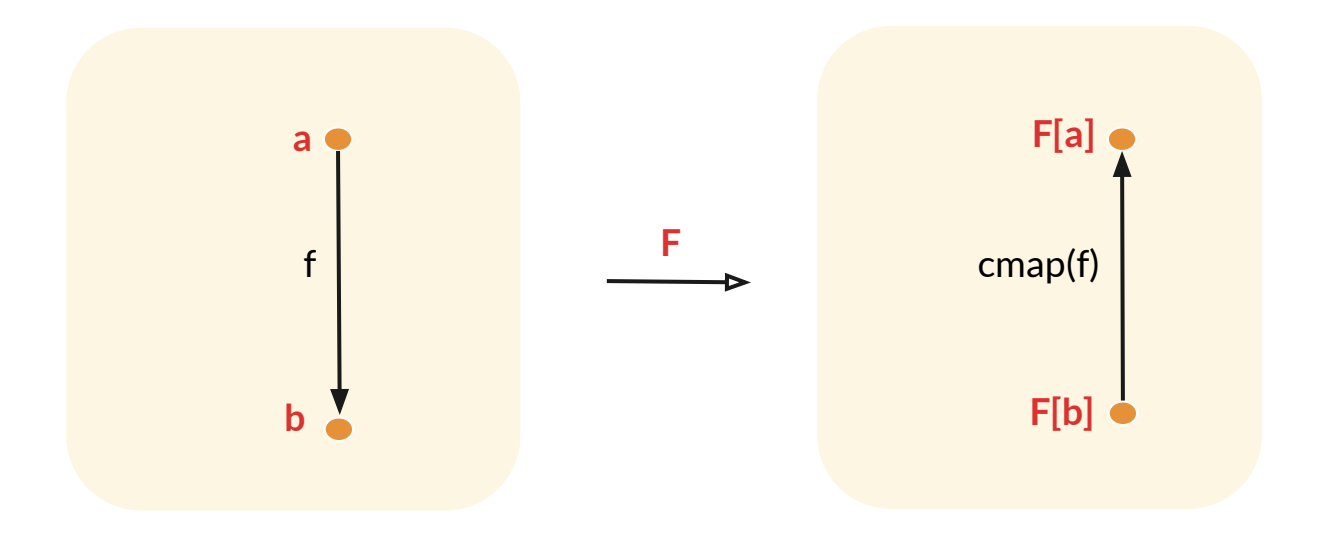

### **Predicate is a contravariant functor**

#### **from funclift.types.predicate import Predicate**

**def is\_even(n: int) -> bool: return**  $n \% 2 == 0$ **def str\_to\_int(text: str) -> int: return int(text) is\_int\_even = Predicate(is\_even)** str\_to\_int **str int**

**is\_int\_even(6) is\_str\_even = is\_int\_even.cmap(str\_to\_int) is\_str\_even('6')**

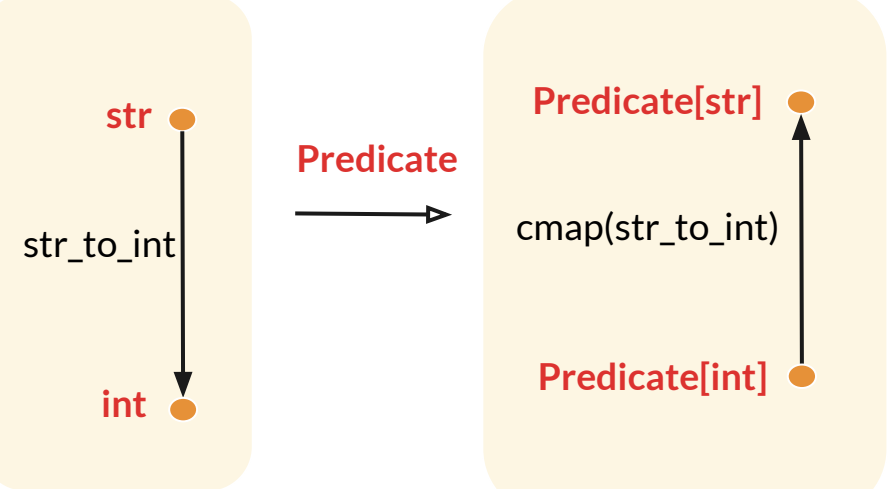

#### closed category

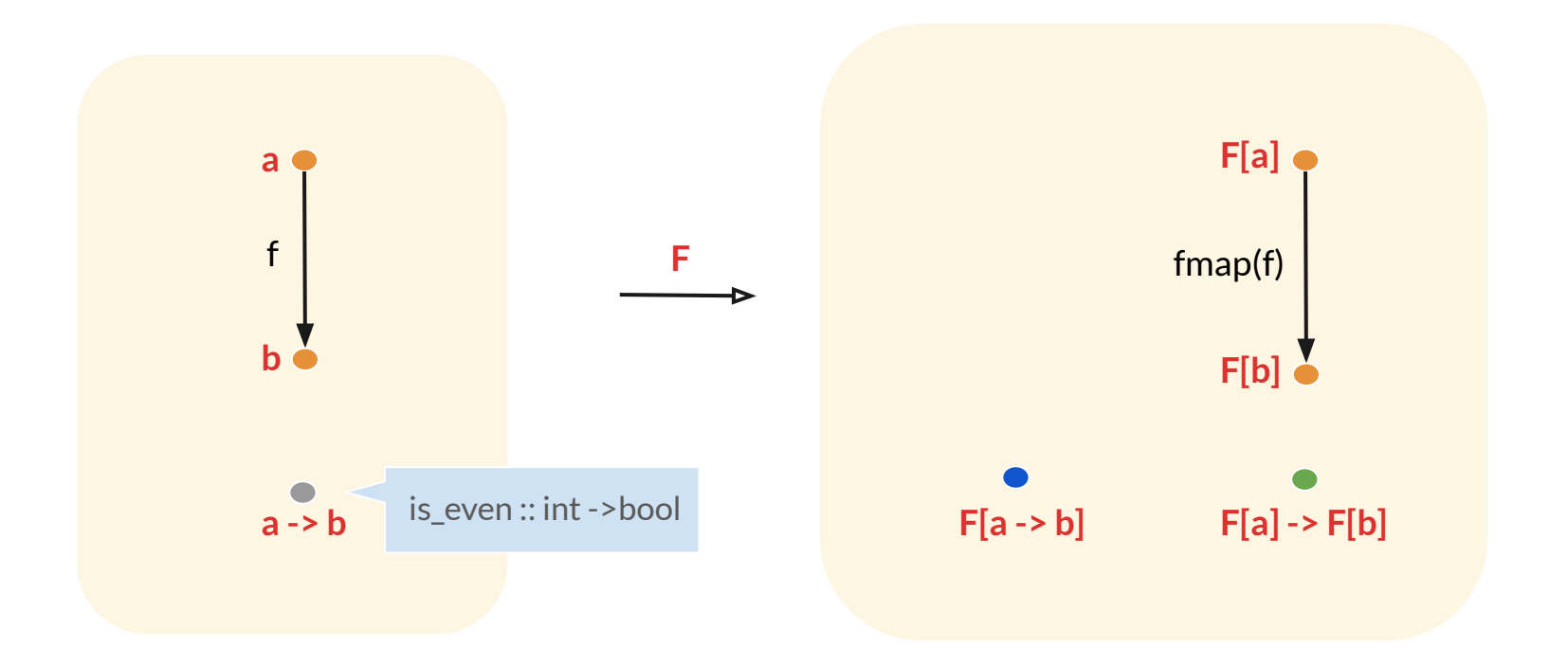

#### **Applicative functor is lax closed functor**

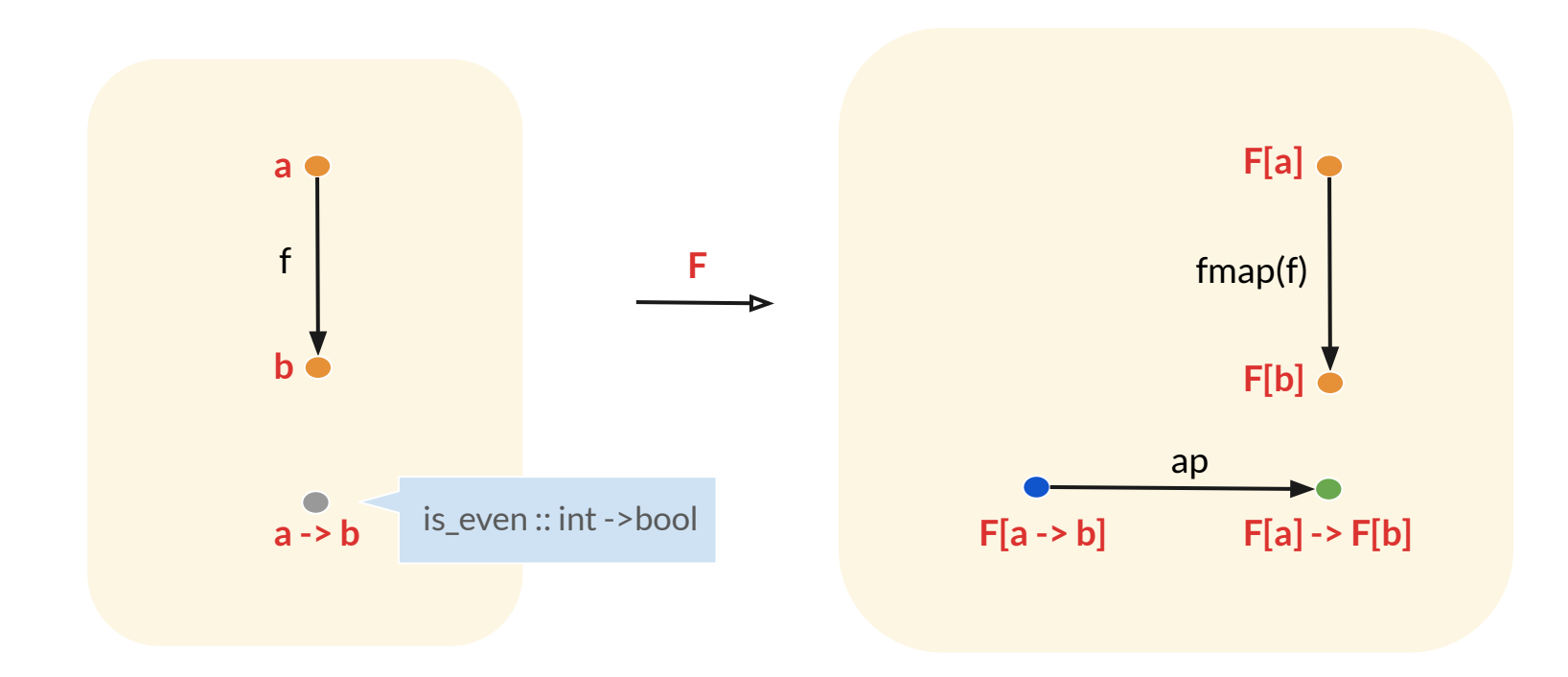

# **Example of Applicative functor**

#### **@curry**

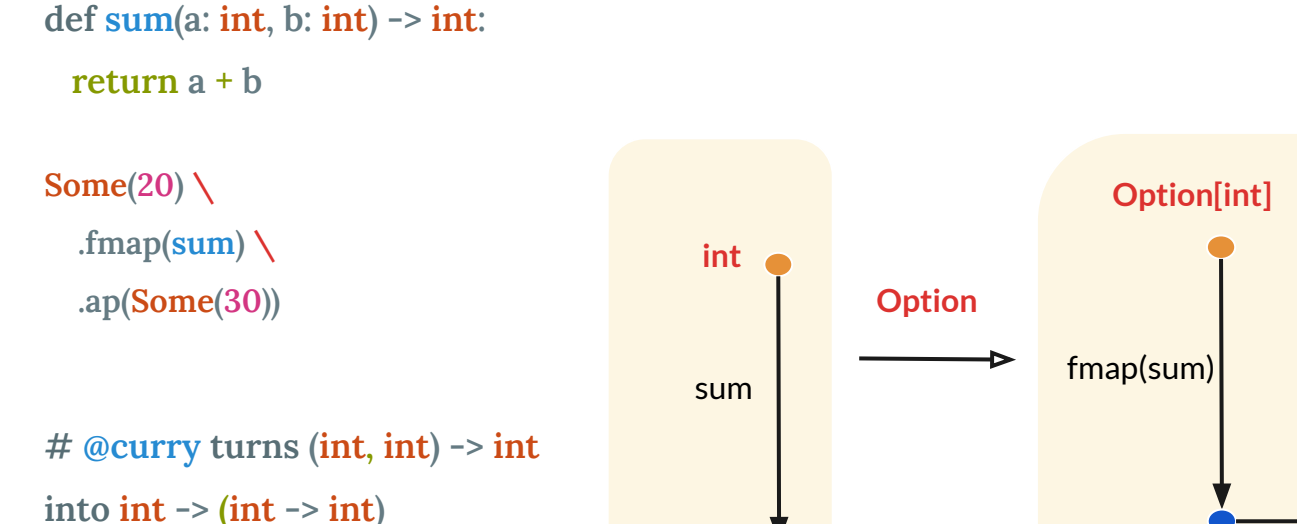

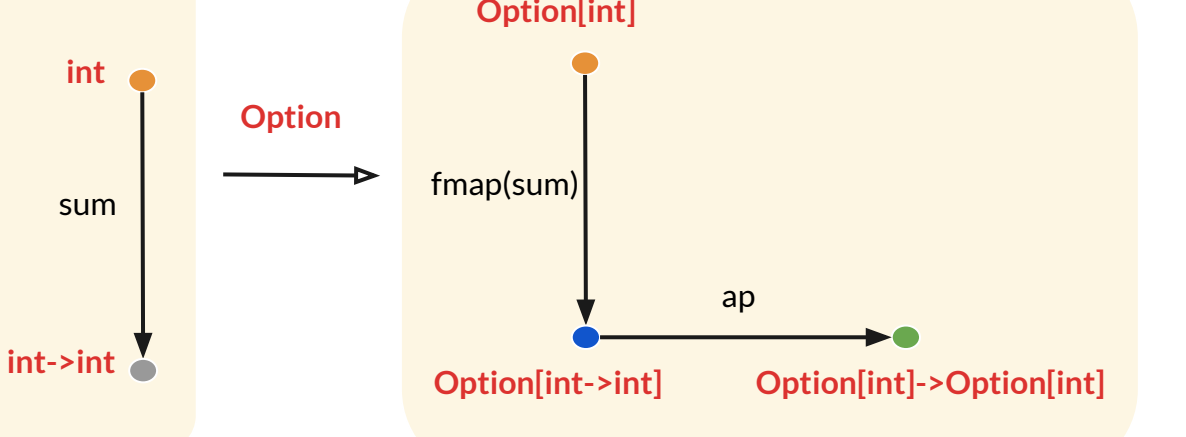

#### **bifunctor**

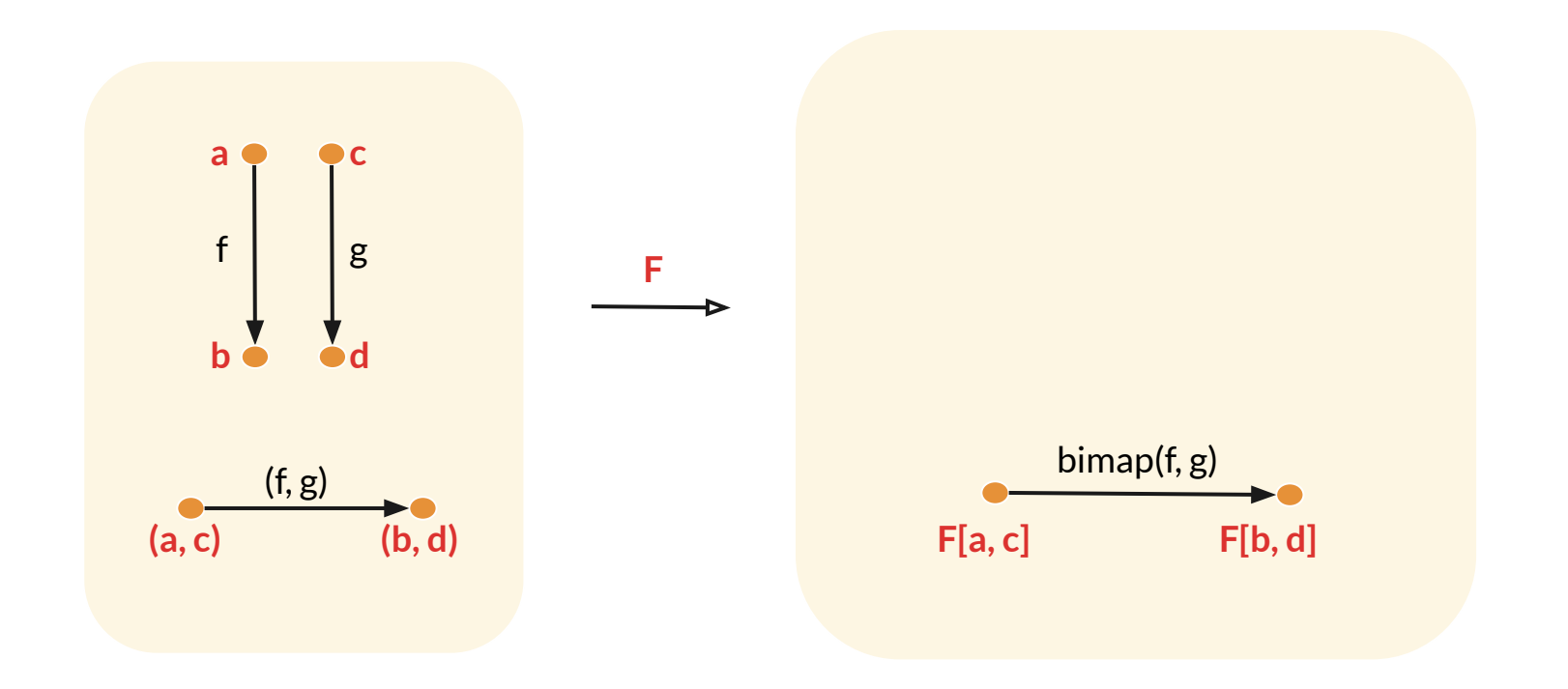

### **Example of bifunctor**

**from funclift.types.either import Right, Either, Left**

**def add1(n: int) -> int:**

return  $n + 1$ 

```
def negate(b: bool) -> bool:
  return not b
```

```
v1: Either[bool, int] = Right(5)
v2 = v1.bimap(negate, add1)
assert v2 == Right(6)
```
#### profunctor

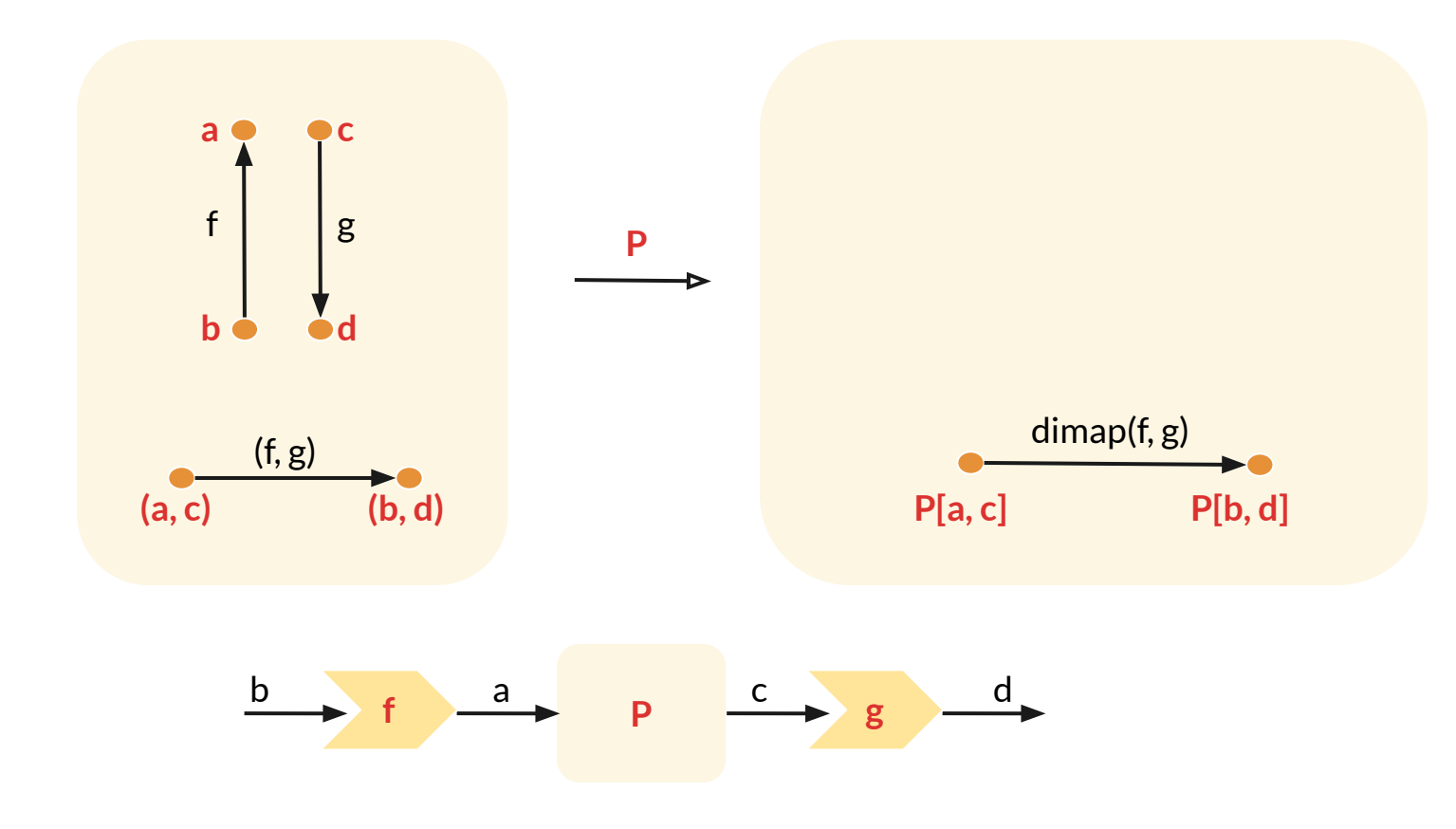

#### Forget

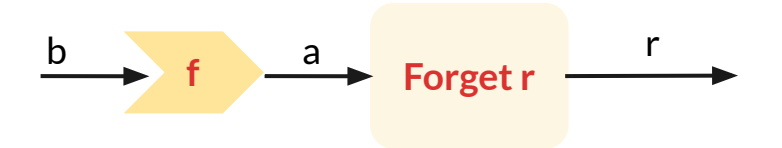

#### **Star and Costar**

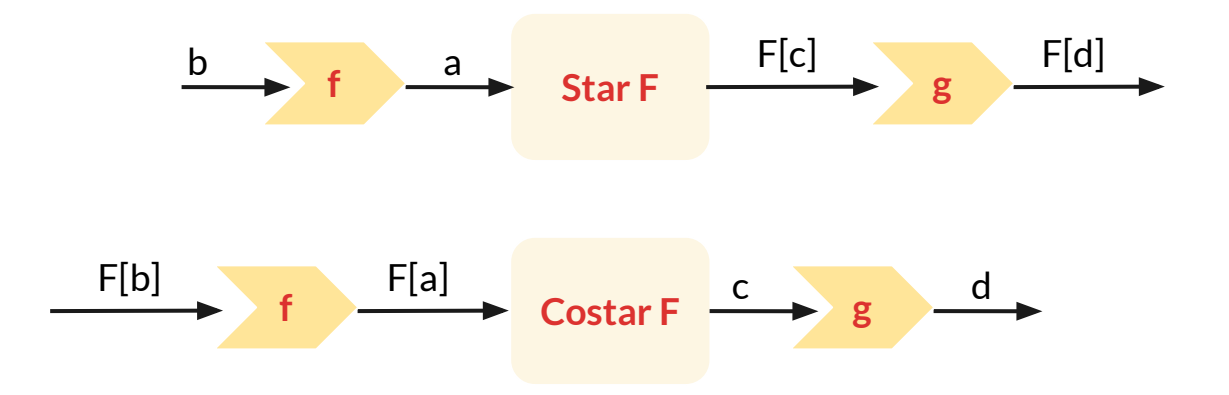

### **Example of Star profunctor**

**from funclift.types.option import Option, Some, Nothing from funclift.types.star import Star**

**def ten\_mod\_by(n: int) -> Option[int]: return** Nothing() if  $n == 0$  **else** Some(10 % n)

**star1 = Star(ten\_mod\_by) assert star1.run(3) == Some(1) assert star1.run(0) == Nothing()**

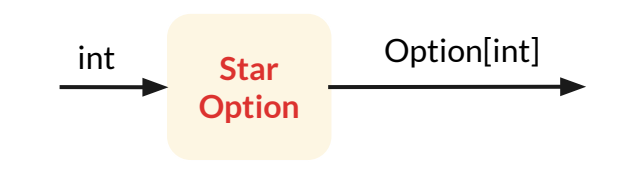

#### **Example of Star profunctor**

```
def is_even(n: int) -> bool:
  return n % 2 == 0
```

```
def str_to_int(text: str) -> int:
  return int(text)
```

```
star2 = star1.dimap(str_to_int, is_even)
assert star2.run('6') == Some(True)
assert star2.run('0') == Nothing()
```
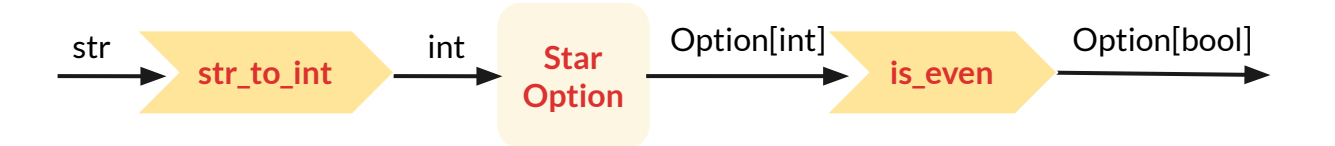

# **Summary**

- Categories
- Covariant functors
- Composing functors
- Contravariant functors
- Closed functor
- Applicative functors
- Bifunctors
- Profunctors